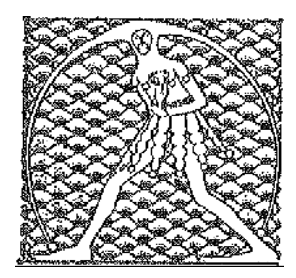

 **GILDA** NAZIONALE DEGLI INSEGNANTI Federazione GILDA UNAMS

## COMUNICATO STAMPA

## **DOCENTI AGGREDITI, DI MEGLIO: SERVE ATTO AMMINISTRATIVO DEL MIUR**

"Troppo spesso assistiamo a episodi di violenza contro i docenti che, oltre a subire l'offesa da parte di alunni e genitori, vengono abbandonati a loro stessi da un'amministrazione in molti casi vergognosamente ignave, se non addirittura nemica. Di fronte a fatti così drammaticamente gravi, torniamo a ribadire con forza la necessità che il Miur intervenga in maniera chiara in difesa delle vittime di aggressioni. Esprimiamo, dunque, apprezzamento per le parole del ministro Bussetti che questa mattina, partecipando ad una trasmissione televisiva, ha dichiarato che il ministero dell'Istruzione si costituirà sempre come parte civile nei processi". Così Rino Di Meglio, coordinatore nazionale della Gilda degli Insegnanti, commenta le affermazioni rese dal titolare di viale Trastevere a Mattino Cinque.

"Per dare ai docenti la certezza di essere difesi dall'Amministrazione, però, - sottolinea Di Meglio - occorre che il Miur tramuti queste buone intenzioni in un atto amministrativo concreto al quale tutti i dirigenti scolastici e tutti gli uffici scolastici periferici si debbano attenere quando si verificano casi di violenza ai danni degli insegnanti. Su questo punto - conclude il coordinatore nazionale della Gilda - continueremo a pungolare il ministero fino a ottenere ciò che chiediamo".

Roma, 1 marzo 2019

UFFICIO STAMPA GILDA INSEGNANTI